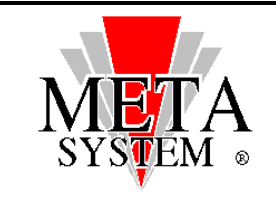

# **UPS R&D department**

Serial protocol: 2400 Baud, No Parity, 8 Data bits, 1 Stop bit

Packet format: STX data length ... data ... Checksum *(ASCII 0x02) byte byte*

The whole packet has a maximum length of 256 bytes.

All the numeric data are little-endian, i.e. are sent LSB first.

STX indicates the start of the packet.

Data length is the number of bytes of data + the check byte.

The "check" byte is computed as the sum modulus 256 of all the bytes in the packet except the STX and the check byte itself.

In case of reception of an invalid checksum or a partial packet, no answer will be supplied.

In case of an invalid command the answer will be:

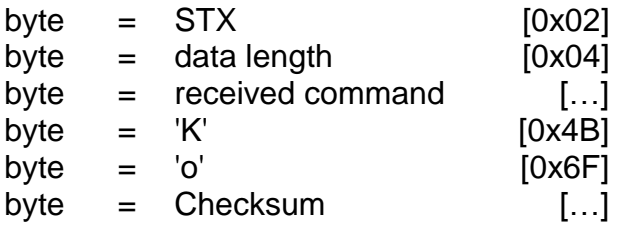

In order to flush the receiver buffer of UPS, send 255 bytes of NUL (ASCII 0) without expecting any answer.

The serial communication is half duplex: while the UPS is sending an answer to a pending packet, the receiver is disabled.

# *Applies to…*

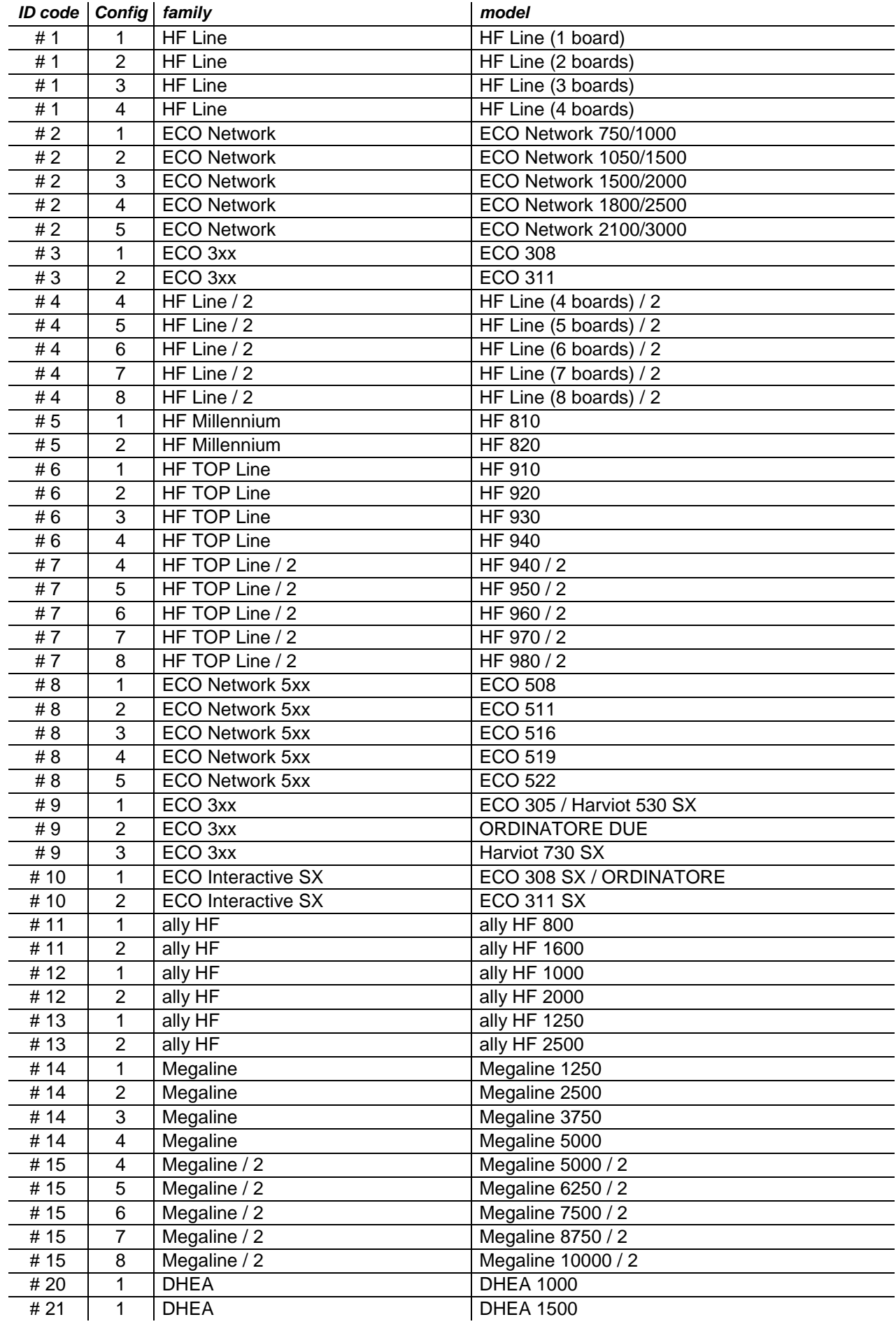

#### *Common commands*

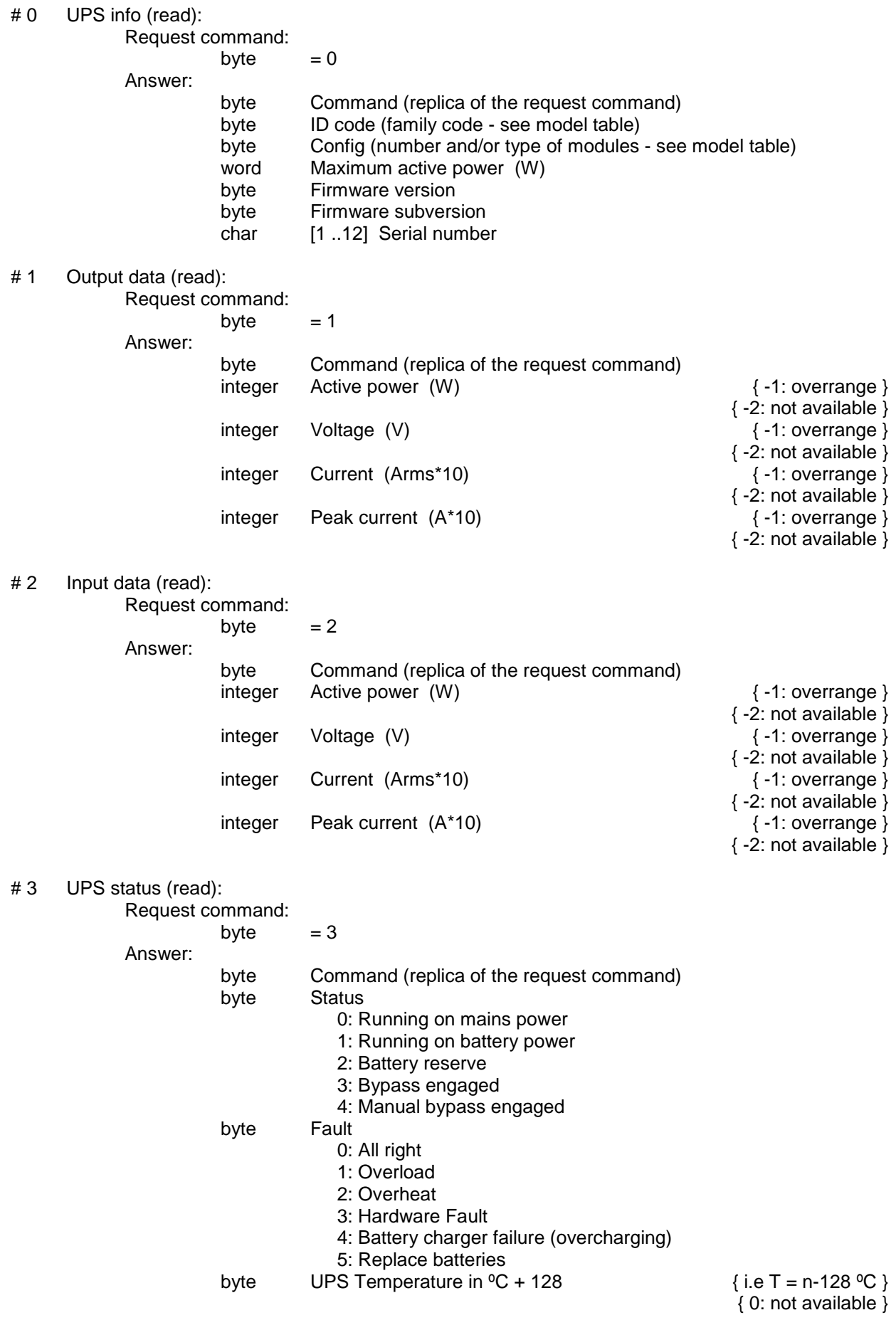

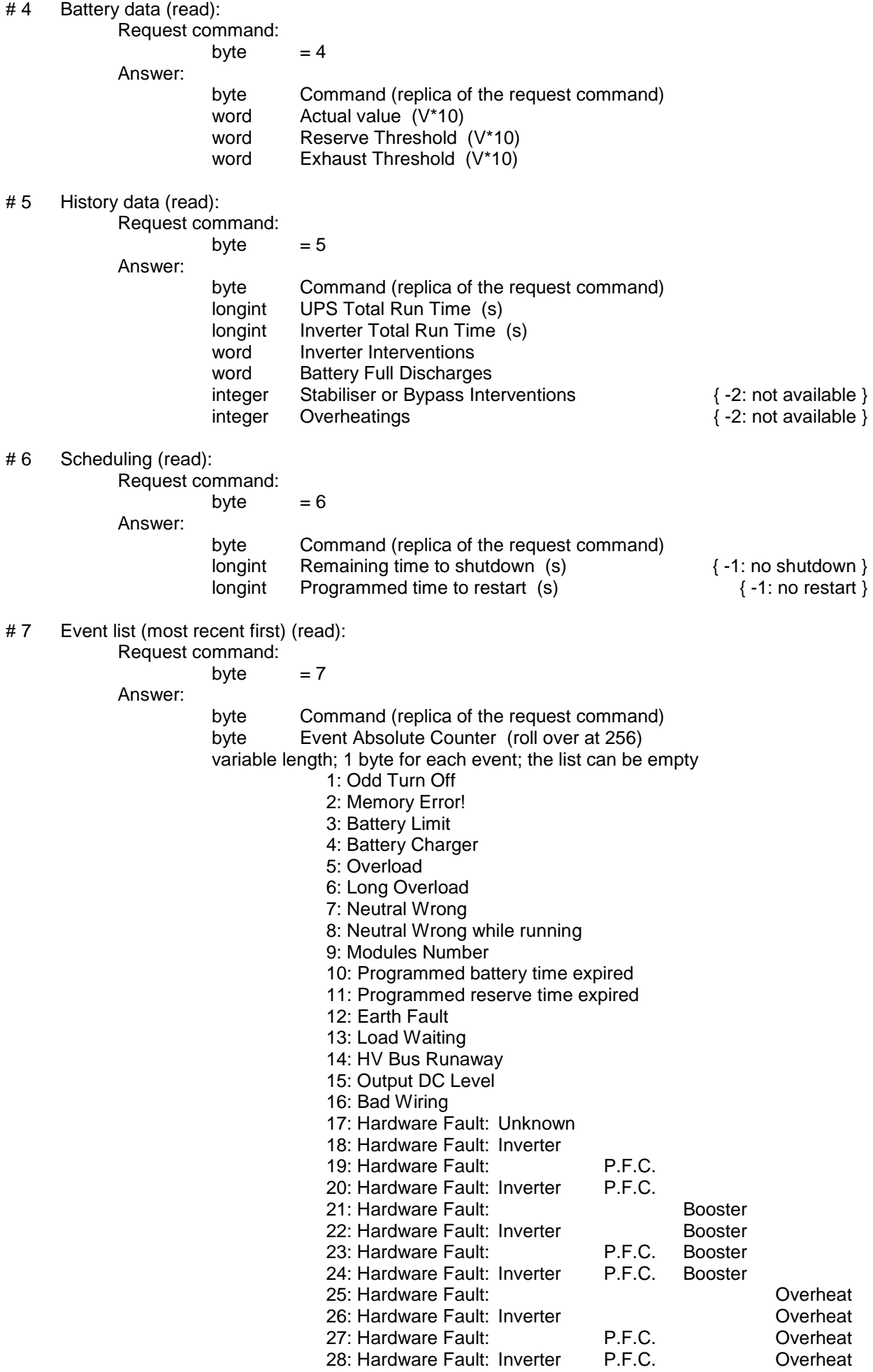

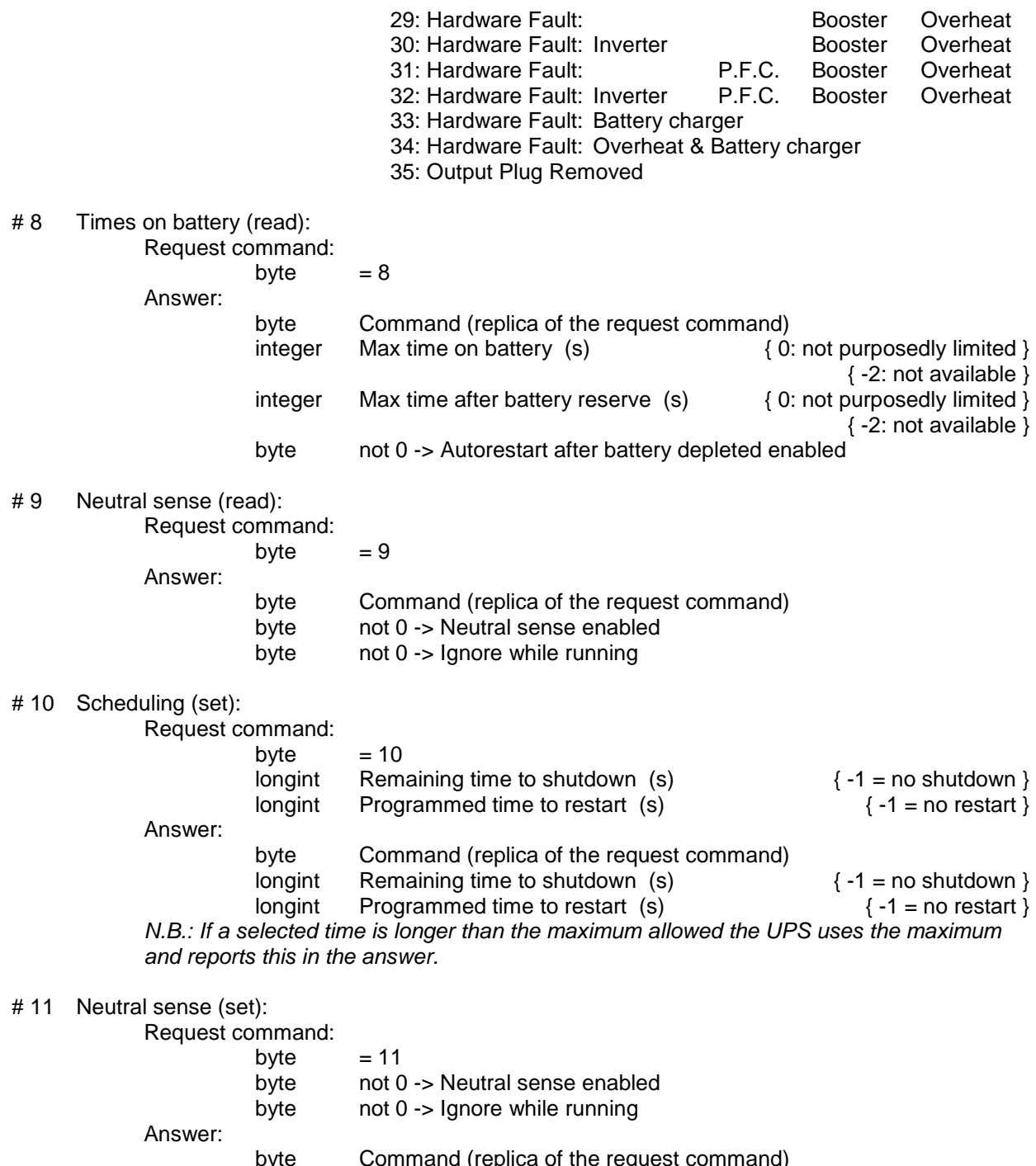

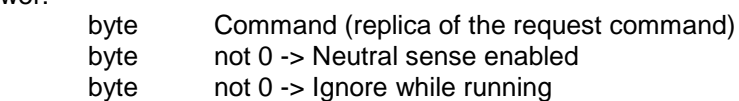

### # 12 Times on battery (set):

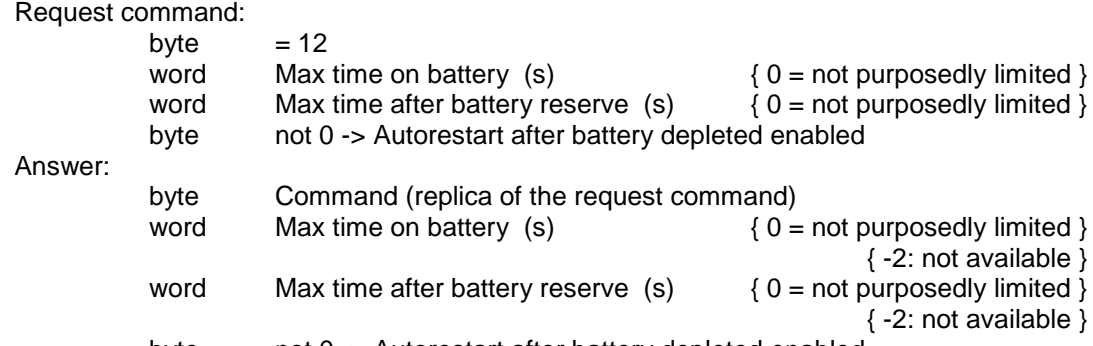

byte not 0 -> Autorestart after battery depleted enabled *N.B.: If a selected time is longer than the maximum allowed the UPS uses the maximum and reports this in the answer.*

# 13 Buzzer mute (set):

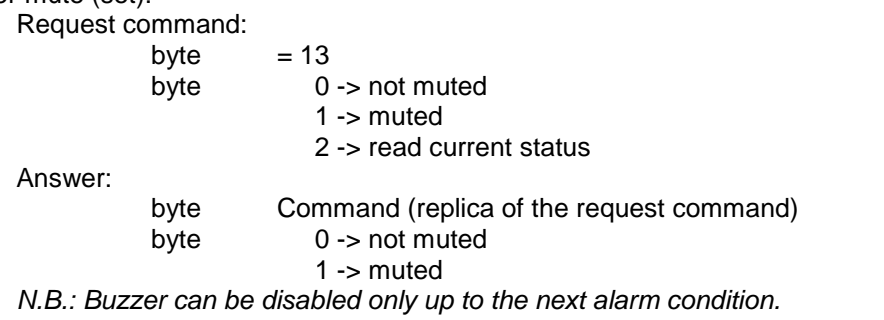

#### # 14 B

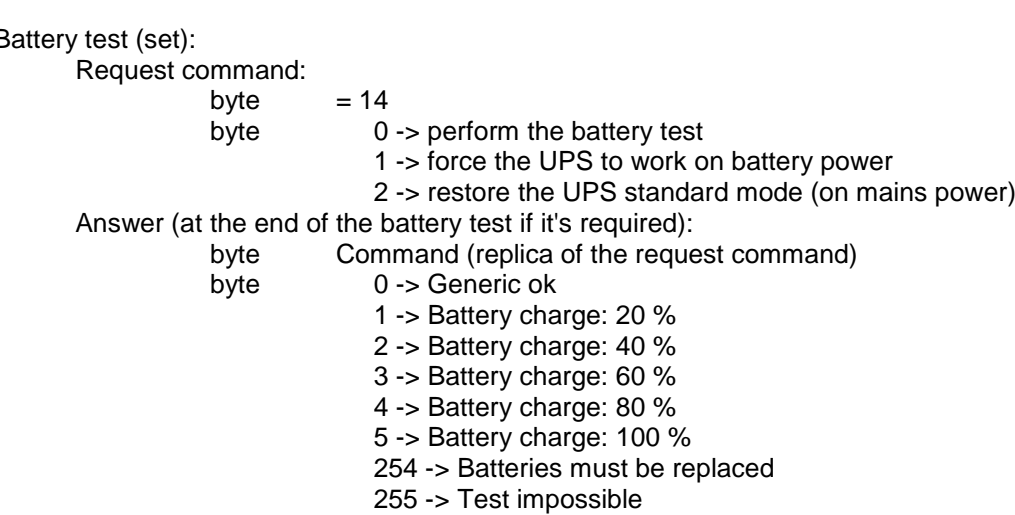

## *"ECO" specific commands*

# 19 Stabiliser level (read): Request command: byte  $= 19$ Answer: byte Command (replica of the request command)<br>byte Stabiliser set level (1..3) Stabiliser set level (1..3) # 20 Stabiliser level (set): Request command: byte = 20<br>byte Stab Stabiliser set level (1..3) Answer: byte Command (replica of the request command)<br>byte Stabiliser set level (1..3) Stabiliser set level (1..3) *N.B.: If the level is outside the allowed range the UPS keeps the previous level.*

#### *"HF" specific commands*

# 21 No load threshold (set): Request command: byte  $= 21$ word No load threshold (W) Answer: byte Command (replica of the request command) word No load threshold (W) *N.B.: If the threshold is above or below the allowed range the UPS uses the maximum or minimum value respectively. This will be reported in the answer.* # 22 No load threshold (read): Request command: byte  $= 22$ Answer: byte Command (replica of the request command) word No load threshold (W) # 23 Output voltage control (set): Request command:  $b$ yte  $= 23$ byte Output set level (V) byte not 0 -> Output 60 Hz byte not 0 -> PLL inhibited byte not 0 -> Extended PLL lock range byte Dip detector speed: 1 -> fast 2 -> standard  $3 \rightarrow$  slow Answer: byte Command (replica of the request command) byte Output set level (%) (for internal use only) byte not 0 -> Output 60 Hz byte not 0 -> PLL inhibited byte not 0 -> Extended PLL lock range byte Dip detector speed:  $1 -$  fast 2 -> standard  $3 -$ slow *N.B.: If the level is above or below the allowed range, the UPS uses the maximum or minimum value respectively. This will be reported in the answer.* # 24 Output voltage control (read): Request command: byte  $= 24$ Answer: byte Command (replica of the request command) byte Output set level (%) (for internal use only)

- byte not 0 -> Output 60 Hz
- byte not 0 -> PLL inhibited
- byte not 0 -> Extended PLL lock range
- byte Dip detector speed:
	- $1 -$  fast
	- 2 -> standard
	- $3$ slow

# 25 Bypass (set):

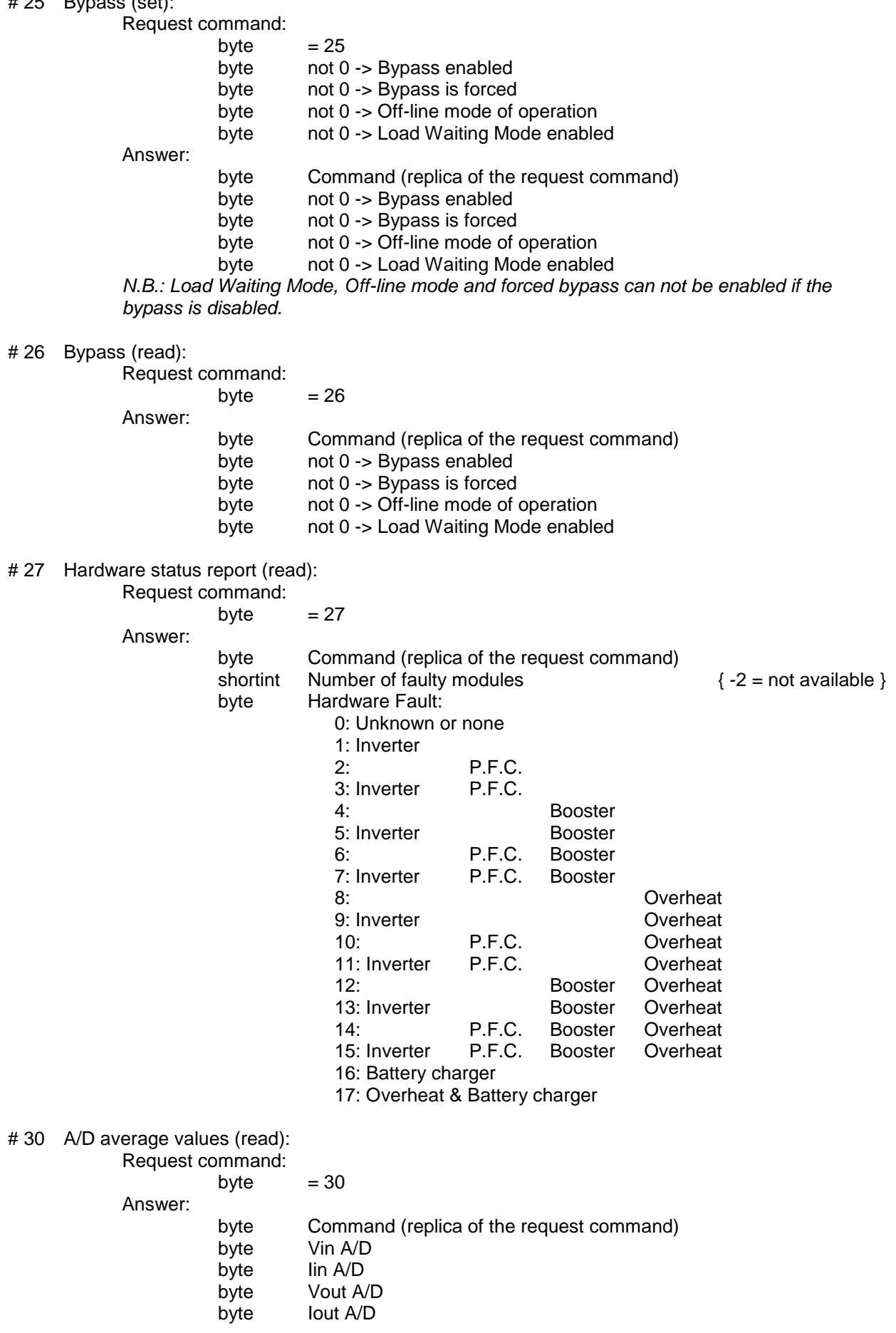

# 31 Bus voltages (read):

Request command:

byte  $= 31$ 

Answer:

byte Command (replica of the request command) word Positive bus voltage word Negative bus voltage (absolute value)

# 32 Battery thresholds (set):

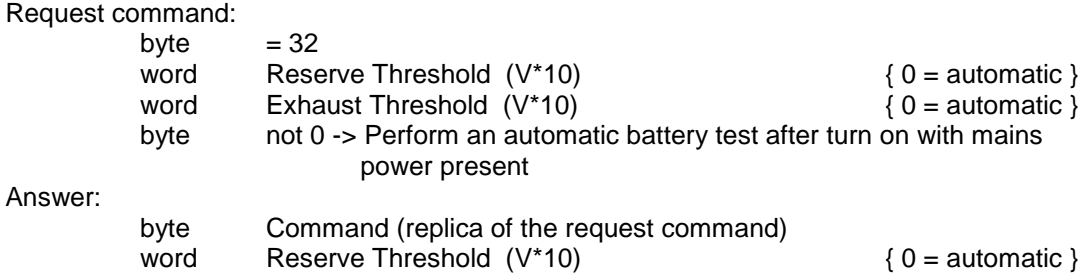

Ansy

word Exhaust Threshold  $(V^*10)$   $\{0 = \text{automatic}\}$ byte not 0 -> Perform an automatic battery test after turn on with mains power present

*N.B.: If a threshold is above or below the allowed range the UPS uses the maximum or minimum value respectively.*

*If Reserve Threshold < Exhaust Threshold then Reserve Threshold = Exhaust Threshold. This will be reported in the answer.*

*Exception: selecting a level of 0 V for at least one of the thresholds means using for both the default levels that are load dependent (automatic mode).*

# 33 Battery thresholds mode (HF only) (read):

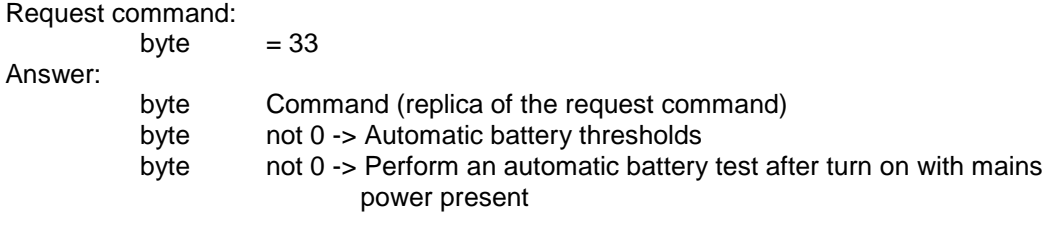

# "*ALLY HF" specific commands*

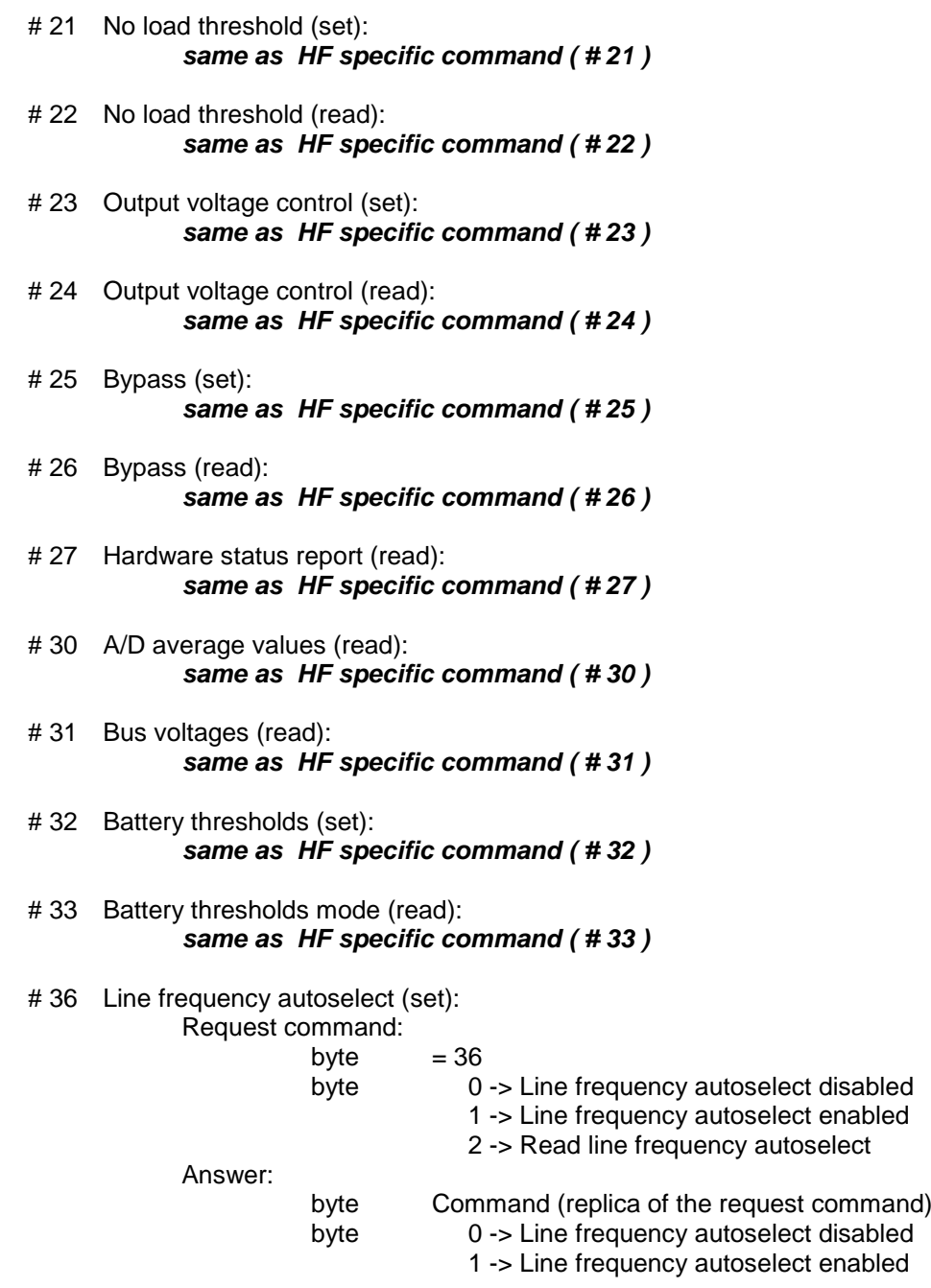

# *"MEGALINE" specific commands*

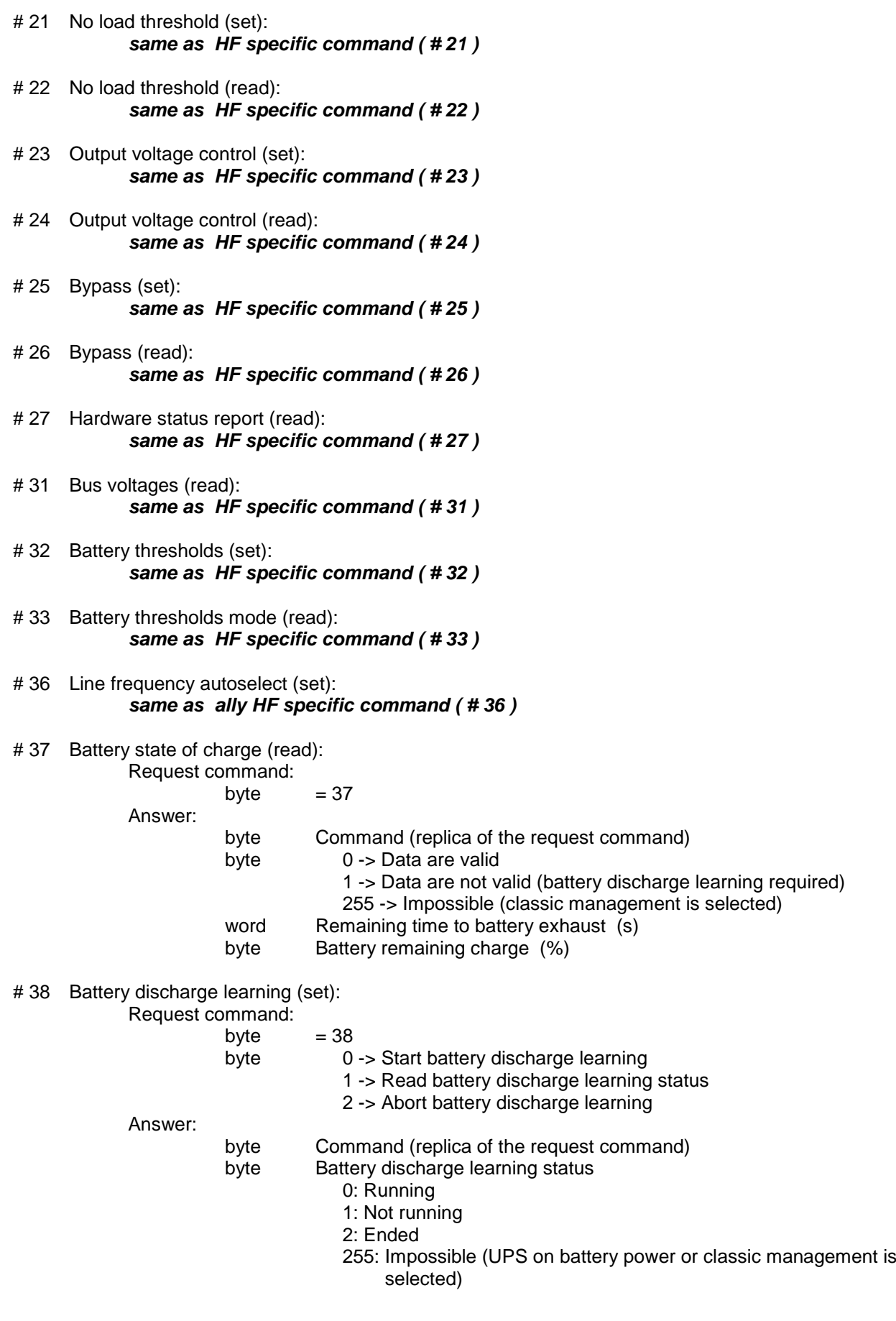

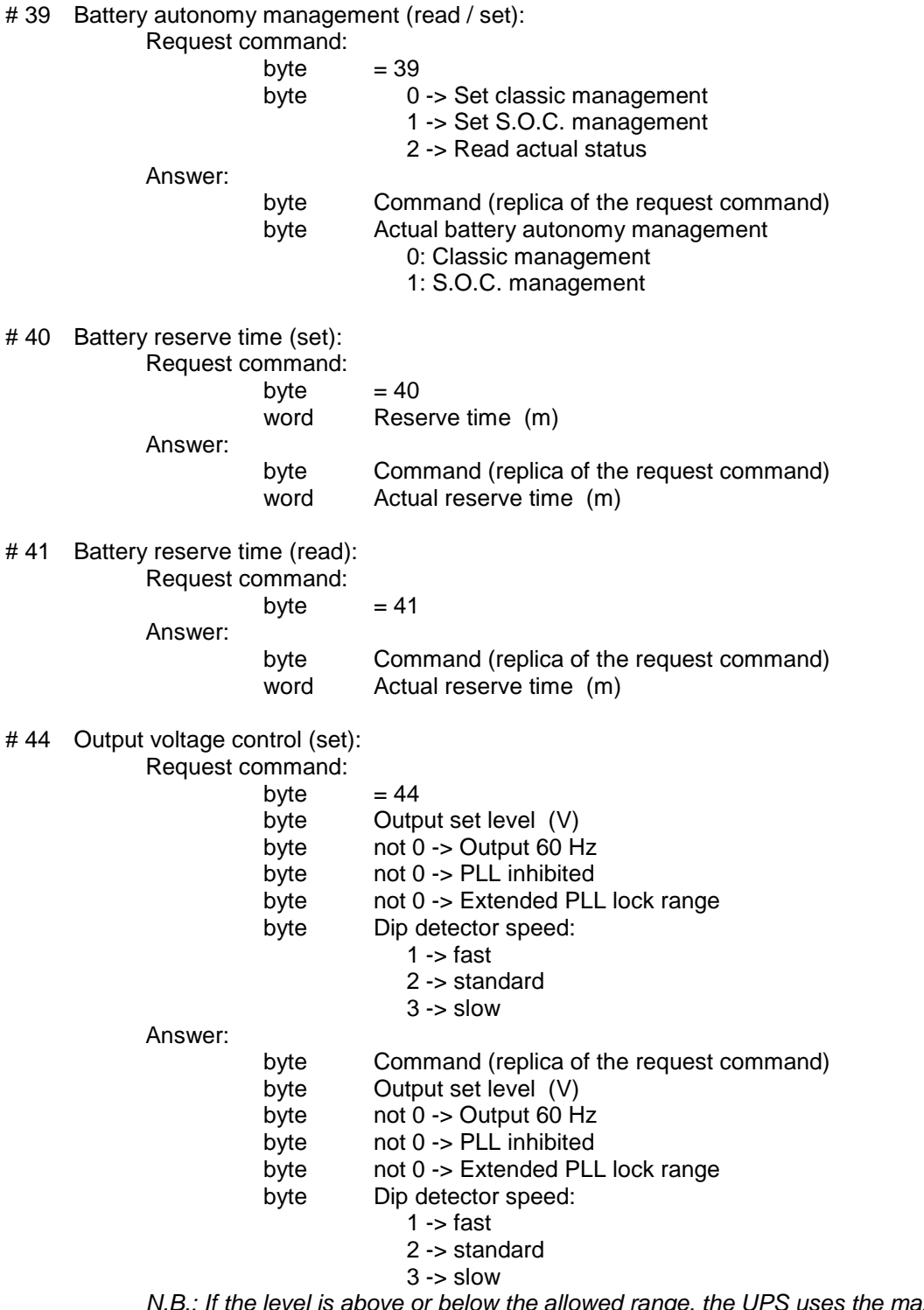

*N.B.: If the level is above or below the allowed range, the UPS uses the maximum or minimum value respectively. This will be reported in the answer.*

#45 Output voltage control (read): Request command:  $b$ <sup>v</sup>te  $= 45$ Answer: byte Command (replica of the request command) byte Output set level (V) byte not 0 -> Output 60 Hz byte not 0 -> PLL inhibited byte not 0 -> Extended PLL lock range byte Dip detector speed: 1 -> fast 2 -> standard  $3 -$ slow # 46 Single event read (read): Request command:  $b$ <sup>vte</sup> = 46 byte  $= 0$  -> Reset (answer will contain most recent event) = 1 -> Autoincrement Answer: byte Command (replica of the request command) byte Time Stamp - Year (BCD packed) byte Time Stamp - Month (BCD packed) byte Time Stamp - Day (BCD packed) byte Time Stamp - Hour (BCD packed) byte Time Stamp - Min (BCD packed) byte Event Code – LSB  $0 =$  Regular Turn Off  $1 =$  Irregular turn Off 2 = Memory Error! 3 = Low Battery Turn Off 4 = Battery Runaway 5 = Overload Turn Off 6 = Long Overload 7 = Neutral Wrong Turn Off 8 = Neutral Wrong while running 9 = Modules Number Error 10 = Programmed battery time expired 11 = Programmed reserve time expired 12 = Earth Fault Turn Off 13 = Load Waiting Turn Off 14 = HV Bus Runaway 15 = Output DC Level  $16 =$  Bad Wiring 17 = Hardware Fault: Unknown 18 = Hardware Fault: Inverter 19 = Hardware Fault: P.F.C. 20 = Hardware Fault: Inverter P.F.C. 21 = Hardware Fault: Booster 22 = Hardware Fault: Inverter Booster 23 = Hardware Fault: P.F.C. Booster 24 = Hardware Fault: Inverter P.F.C. Booster 25 = Hardware Fault: Overheat 26 = Hardware Fault: Inverter (2008) 26 = Hardware Fault: (2008) 26 = Overheat (2008) 27 = Overheat 27 = Hardware Fault: P.F.C. Overheat 28 = Hardware Fault: Inverter P.F.C. Overheat 29 = Hardware Fault: Booster Overheat 30 = Hardware Fault: Inverter Booster Overheat 31 = Hardware Fault: P.F.C. Booster Overheat 32 = Hardware Fault: Inverter P.F.C. Booster Overheat 33 = Hardware Fault: Battery charger 34 = Hardware Fault: Overheat & Battery charger 35 = Output Plug Removed

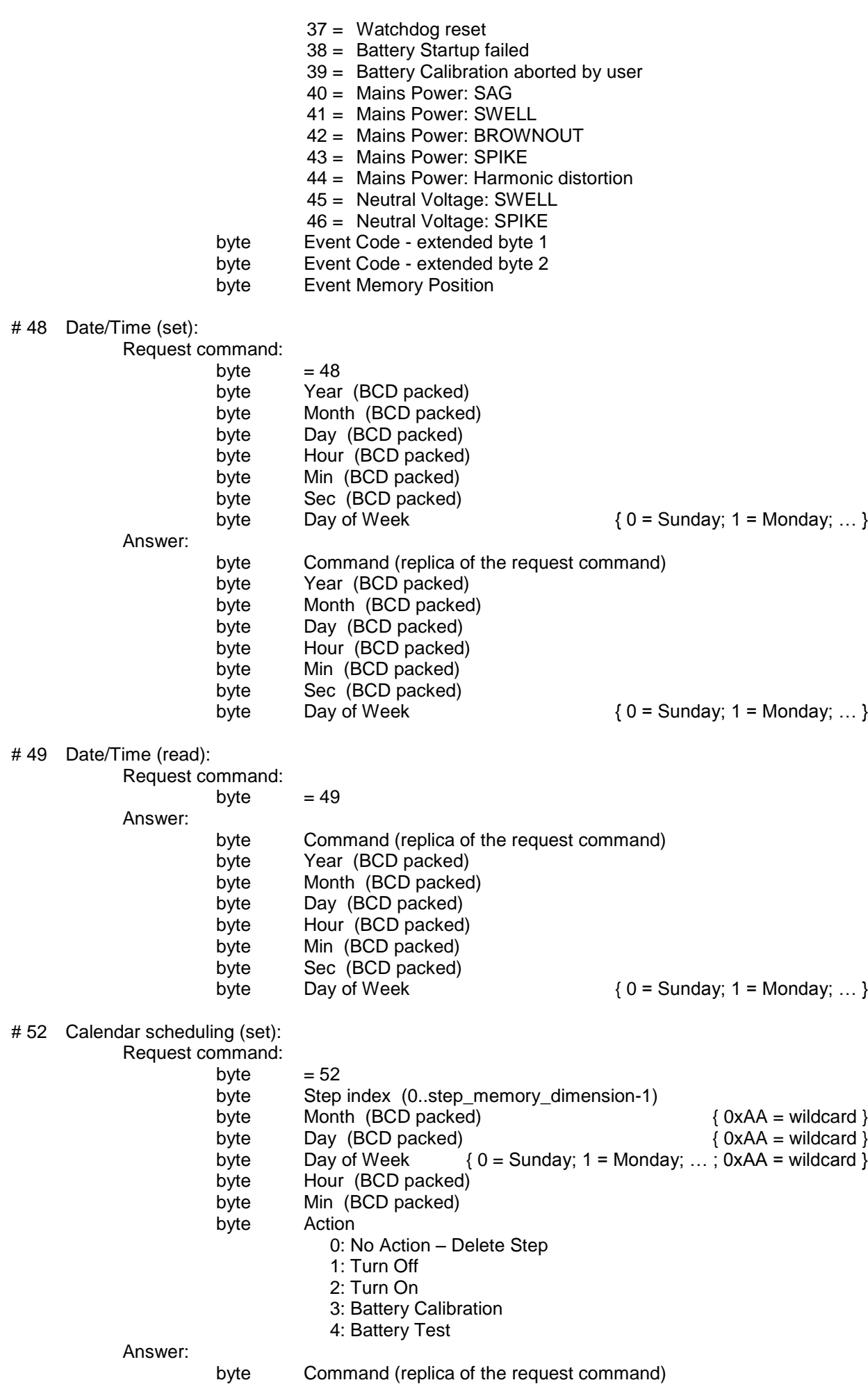

byte Step index (0..step\_memory\_dimension-1) byte Month (BCD packed)  $\{0 \times AA = \text{wildcard}\}$ byte Day (BCD packed)  $\{0xAA = wildcard\}$ byte Day of Week  ${0 =$  Sunday; 1 = Monday; ...; 0xAA = wildcard  $}$ byte Hour (BCD packed) byte Min (BCD packed) byte Action 0: No Action 1: Turn Off 2: Turn On 3: Battery Calibration 4: Battery Test 255: Step index out of range # 53 Calendar scheduling (read): Request command:  $byte = 53$ byte Step index (0..step\_memory\_dimension-1) Answer: byte Command (replica of the request command) byte Step index byte Month (BCD packed)  $\{0 \times AA = \text{wildcard}\}$ byte Day (BCD packed)  $\{ 0xAA = wildcard \}$ byte Day of Week  ${0 =$  Sunday;  $1 =$  Monday; ...; 0xAA = wildcard } byte Hour (BCD packed) byte Min (BCD packed) byte Action 0: No Action 1: Turn Off 2: Turn On 3: Battery Calibration 4: Battery Test 255: Step index out of range # 54 Calendar scheduling enable (read / set): Request command:  $b$ yte  $= 54$ byte 0 -> Disable 1 -> Enable 2 -> Read actual status Answer: byte Command (replica of the request command) byte 0 -> Disabled 1 -> Enabled

## *DHEA specific commands*

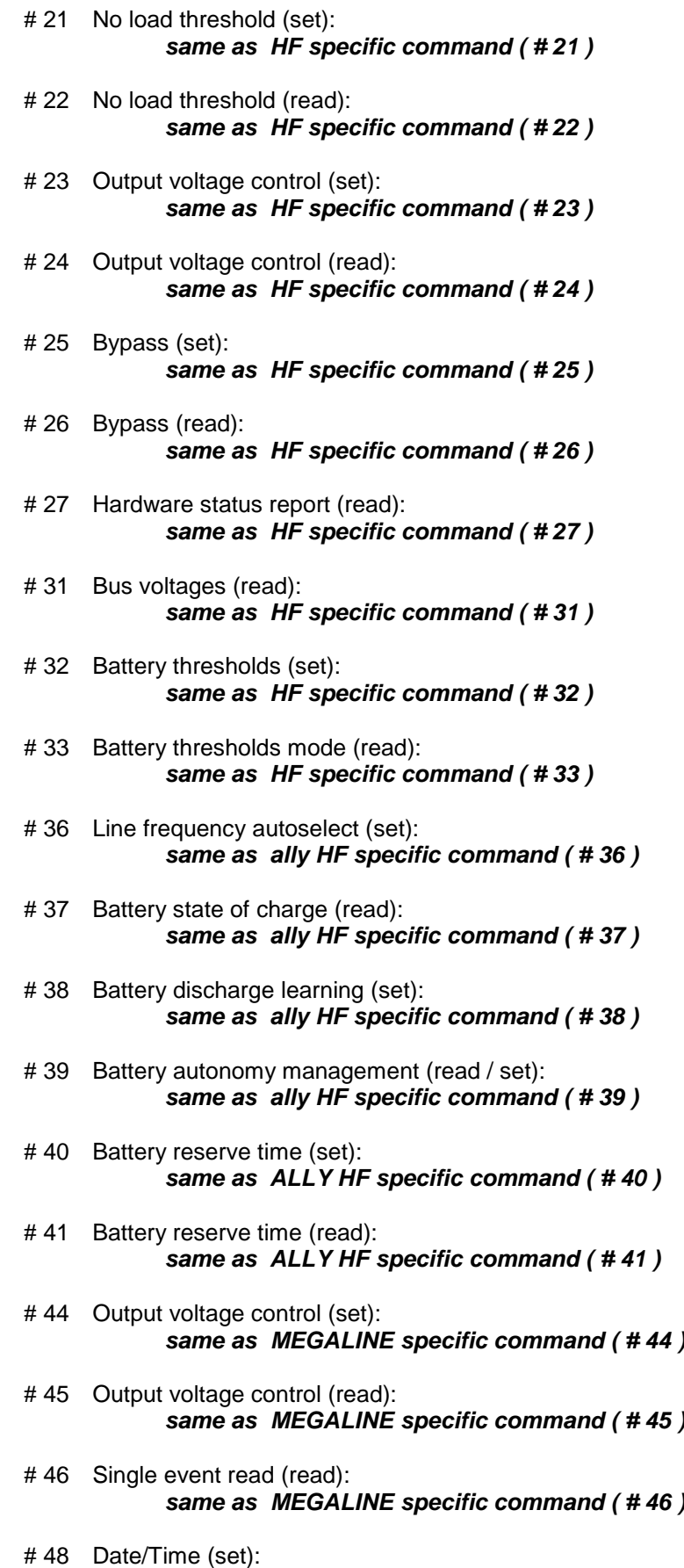

*same as MEGALINE specific command ( # 48 )*

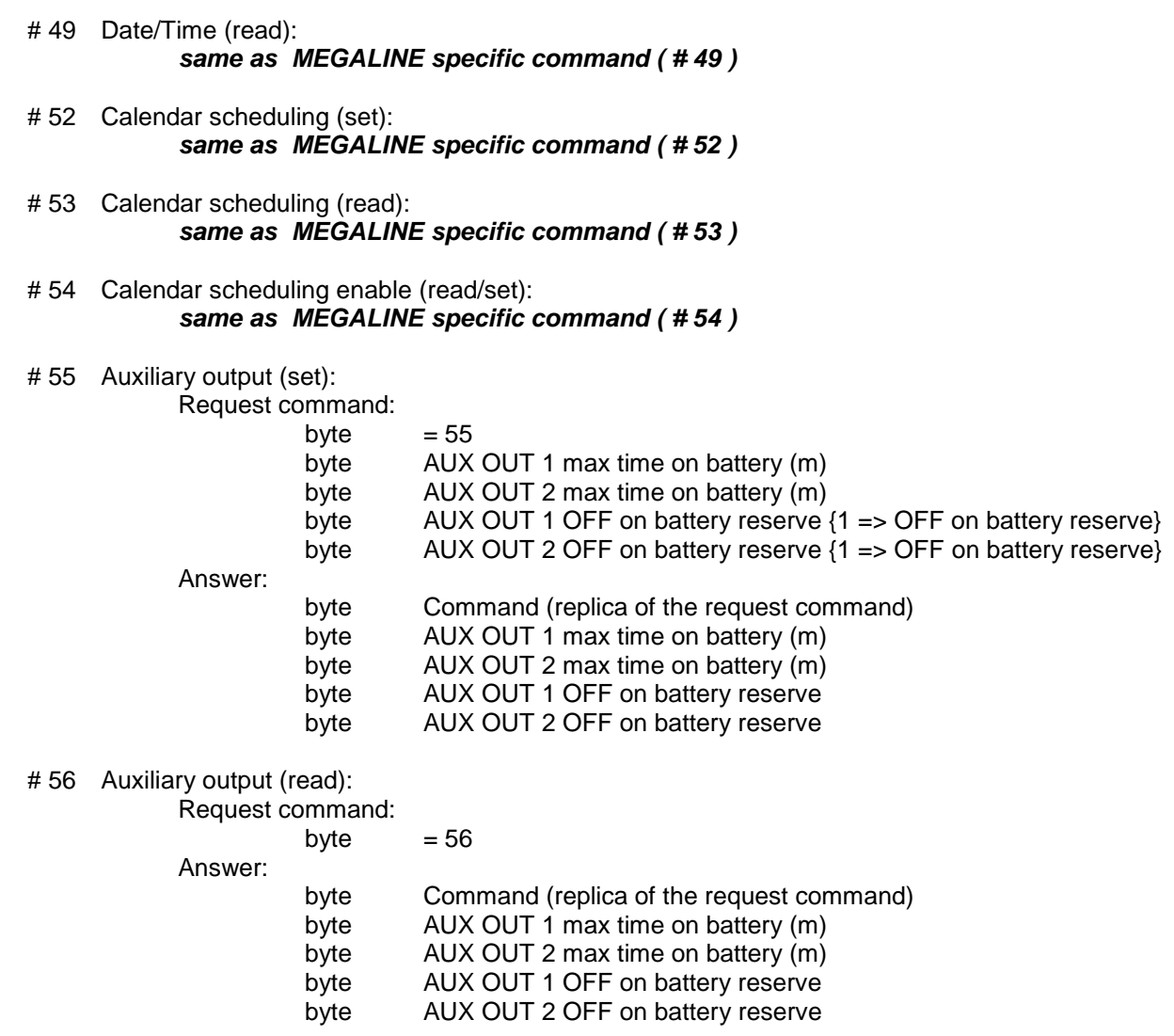

×,